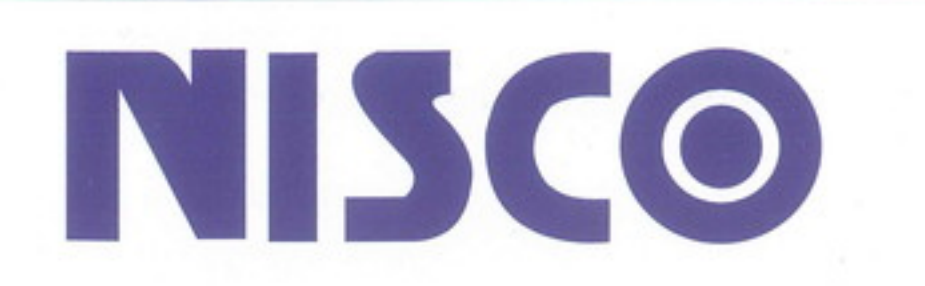

光学視管

# 耳鼻咽喉科用テレスコープ

 $\mathbf{L}$ 

歪みが少なく観察深度の深い、明るく鮮明な画像

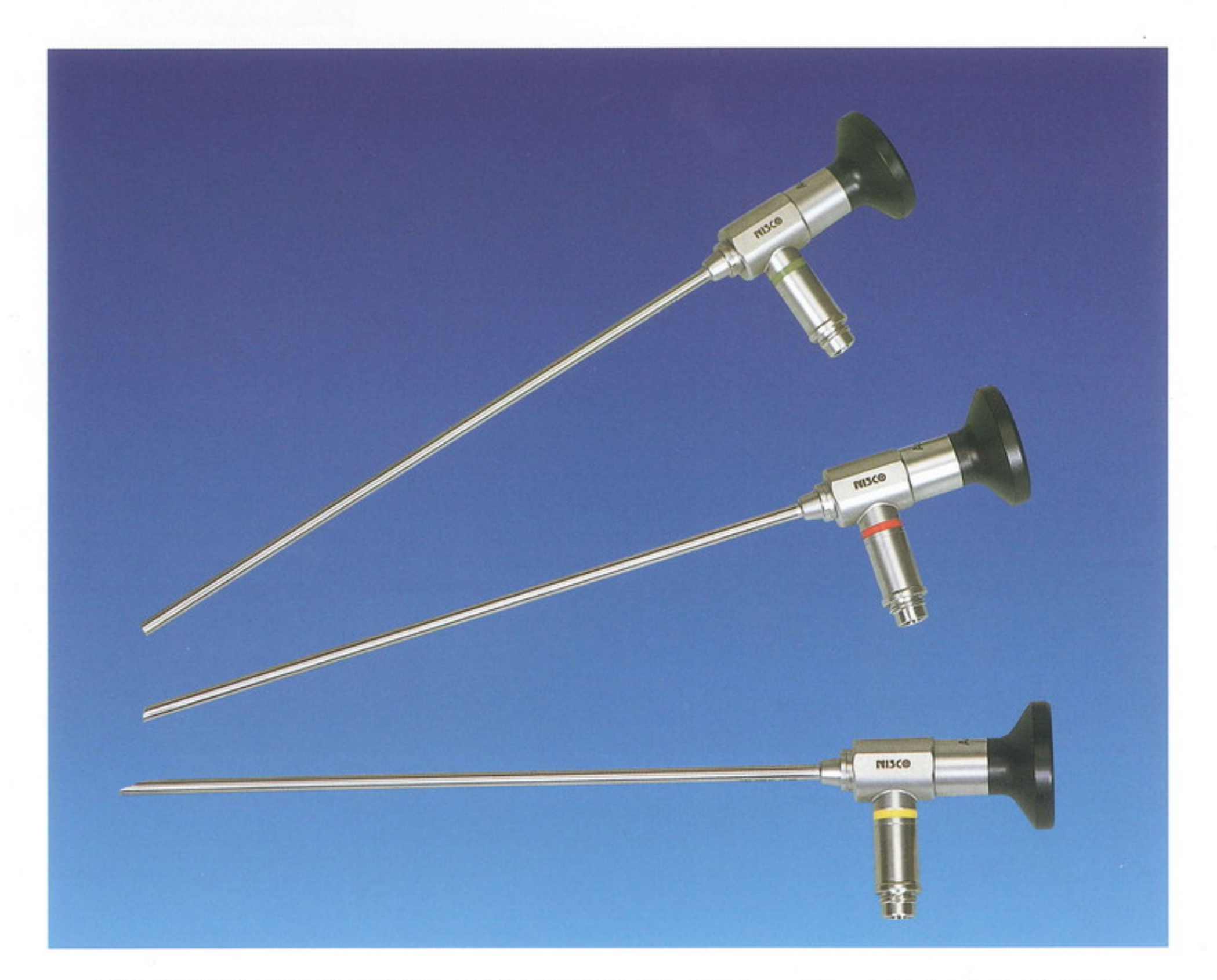

### 観察部位に応じて豊富なバリエーションの中から 最適なものをお選びいただけます。

## 二スコ株式会社

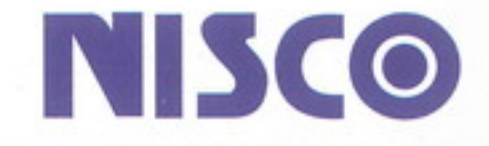

### 耳鼻咽喉科用テレスコープ

■さまざまなバリエーションの中から観察部位に応じて最適なものをお選びいただけます。 ■新ロットレンズシステムにより、観察深度の深い鮮明な画像が得られます。 ■細径のテレスコープは、内視鏡下鼻内手術の適応範囲を広げます。

新ロットレンズシステムの採用により広い視野で歪みが 少なく、より明るく鮮明な画像を得ることができます。 診断·処置はもちろんCCDカメラでの撮影にも最高の 性能を発揮します。

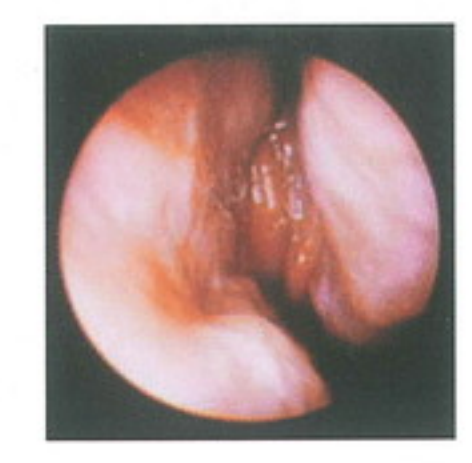

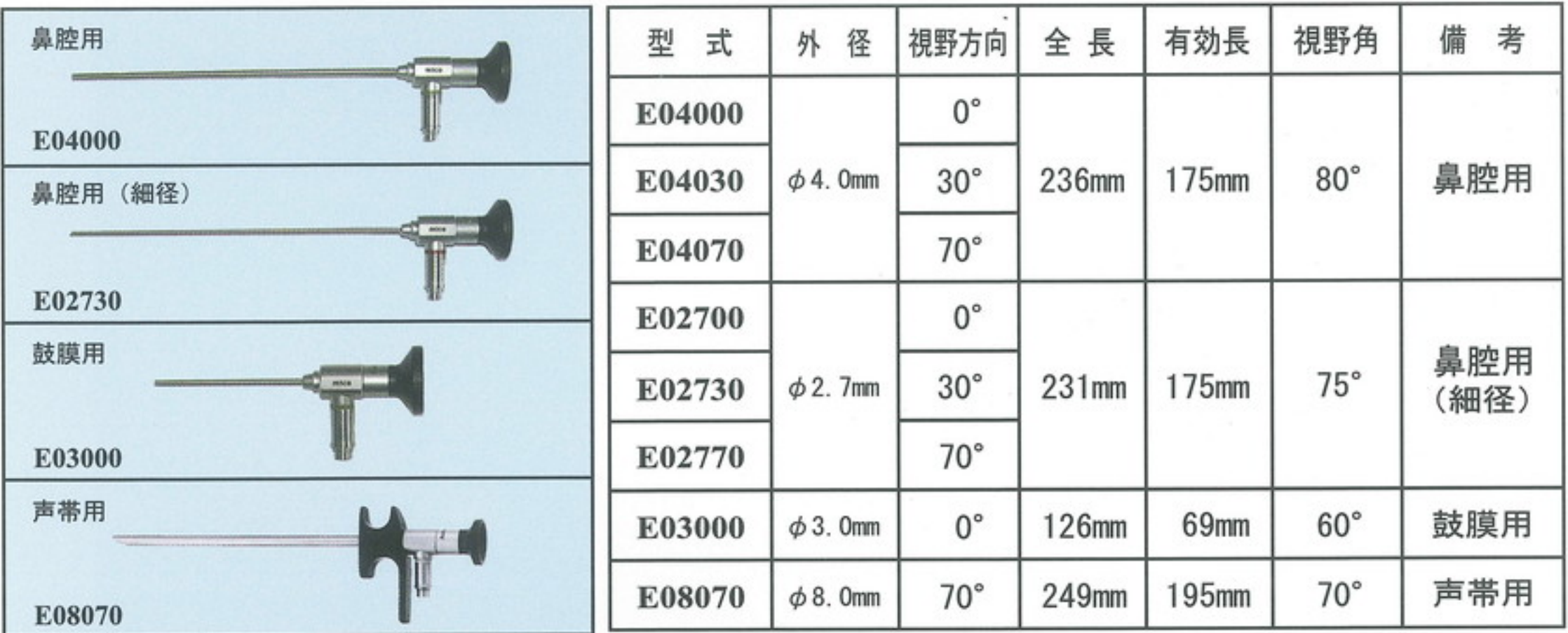

承認番号 21400BZY00268000

#### ライトガイドケーブル

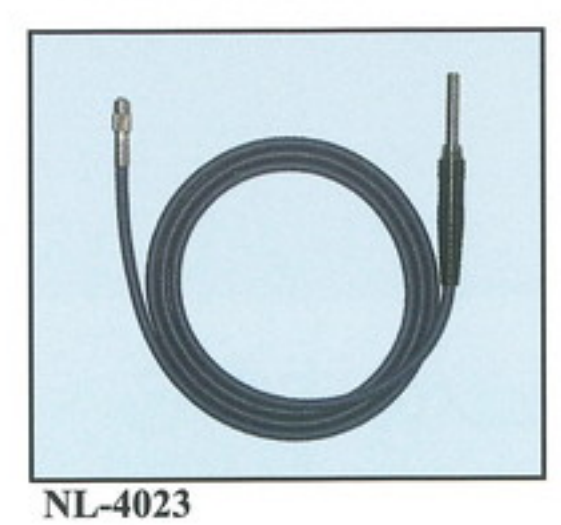

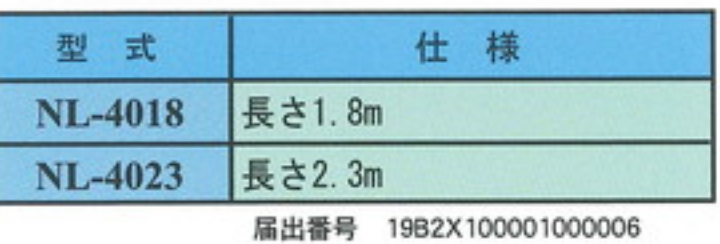

カタログに記載されている仕様・外観は予告なく変更する場合があります。あらかじめ御了承ください。

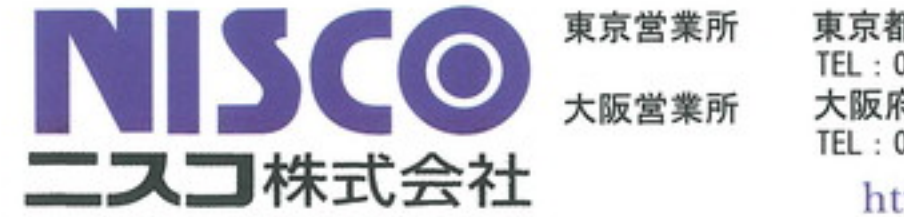

東京都文京区本駒込6-10-5 TEL: 03-3943-0173 FAX: 03-3943-8136 大阪府大阪市中央区上町1-27-6 TEL: 06-6767-7152 FAX: 06-6767-7155

http://www.nisco-net.co.jp